**Photoshop EXpress Install Crack Download**

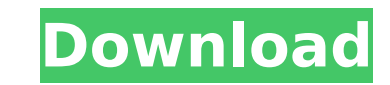

# **Photoshop EXpress Crack + Free Registration Code [Mac/Win]**

The best advice I can give you when you want to learn a specific piece of Photoshop is this: read a book. Get a book about the particular manipulation that you want to learn. You can learn Photoshop in a week but not all t need to learn to get the most out of it. To use it effectively, you need to know what each tool is, how to use it, and how the entire toolset fits together. To get you started, I will show you a methodical approach to lear don't end up with 100 percent mastery. You'll get better by practicing and using the techniques I discuss in this book. Photoshop Bible 101 The bottom line of Photoshop is that it enables you to manipulate raster images. T nuts and bolts. The most important thing you need to know about Photoshop is that it's an image-processing program and is used for editing raster images. Raster images are flat, two-dimensional graphics, which are found on photographs, charts, maps, and graphs. You can manipulate these files in Photoshop. That means you can apply special effects, change colors, and enhance and cut up images. You can also create a layered document that can ho can use layers to organize and order the content in a document. Elements of a Photoshop Document One of the first things you need to know about Photoshop is that a document has multiple layers. This means that anything you can see it appear in the final result. This layer system makes it possible for you to apply edits to an image without having to do it all at once. For example, you can apply a set of editing commands to an object on one la apply it to a completely different image. But the layers also make it very easy for you to create and customize your own templates. You can choose to make a single layer, or a combination of layers, that contain all the it custom template with multiple layers

### **Photoshop EXpress License Keygen**

What is Photoshop? Photoshop is a software created by Adobe that allows you to manipulate images. It is the gold standard in image manipulation software. In short, Photoshop is one of the most powerful image manipulation p Photoshop can be a great asset to a photographer because it allows you to create new high-quality images. You can easily enhance, retouch, or completely change the look of an image with Photoshop. Just because Photoshop is serious about your photography, then Photoshop is a vital tool to help you develop your skills. Photoshop can also be great for hobbyists and amateurs. It allows them to transform their photography into something that thei only tool in a photographer's arsenal. It can be great for people who want to make their photo look a certain way. But Photoshop is just part of a photographer's kit. A photographer should have a wide variety of tools avai replacement for Lightroom While Photoshop and Lightroom are both designed to work with photography, they are completely different programs that each serve a different purpose. Lightroom is designed to help photographers ma your images, retouch them, and perform creative effects on your images without any manual work. It makes Lightroom a great tool to learn photography, but that's where it ends. Lightroom isn't designed to do anything comple the tool for the job. Photoshop is not right for every situation If you are a serious photographer, then you should be aware of the capabilities that Photoshop gives you. You should also know that Photoshop can change your perfect tool; it's about finding the right tool for the job. Every photographer is different, and so are their skills and needs. It can be a burden to edit your images in Photoshop, as you are locked into Adobe's way of wo Photoshop as with other tools. You should also be aware of how much of the time Photoshop can save you, and 388ed7b0c7

# **Photoshop EXpress Crack+ Download For Windows [2022-Latest]**

Q: Numerical simulations of random matrices Is there any book where there is an introductory book about numerical simulations of random matrices? A: You may be interested in this site: There are quite a few open source too how numerical simulation works in matrix form. Hope this helps. A: Although the answer is already written, I would like to add a word about "numerical simulations in mathematics". A term that I often hear is "numerical sim which implies "implementing a numerical simulation in software." This is not what is meant in mathematics. The word "numerical simulation" originated from physics, and is used to describe techniques for solving differentia Mathematicians use "numerical solution" for the same purpose. They hope to solve a mathematical system by a numerical means (e.g. an iterative process). There have been various techniques developed and used in mathematical written by D. E. Blackwell and published in 1976. [1] Backward difference is written by N. Heath Jr. in 1965. [2] There are various other techniques in the literature. Many of them can be converted to the iteration scheme still a scope for further development of numerical methods. References: Blackwell, Donald E., The Elements of Numerical Analysis, D. Reidel Pub, 1st ed., 1976. Heath, Norman Ir., The Calculus of Variations, Dover Pub., 1st modern introduction. It's a bit technical, but by and large takes a pretty scholarly approach. Q: Rigorous prove that \$\frac{d}{dt}\int\_M h\sqrt{1+| abla h|^2}=0\$ Let \$(M, g)\$ be a compact 3-

#### **What's New in the Photoshop EXpress?**

Q: Convert Template in namespace to Template from dll I want to call a function from my dll from a C++ application. The application of the dll is built with GNU nano and the dll with Visual Studio. So, the application buil there is an object of type MyClass. In my dll, MyClass is a templated class with a namespace. In my application, I have a QT4 library. I tried to call a function of the dll of MyClass from my application with QT4. For this errors and do a call of a method without any problem. In the documentation of QT4, I found a function isInclude. But I don't know how to use it. What is the name of the class or the method for example to call the function #include #include #include #include #include #include "MyClass.h" using namespace std; int main(int argc, char \*argv[]) { QCoreApplication a(argc, argv); MyClass \*obj = new MyClass(); cout getFoo(); return a.exec(); } MyCl class MyClass { public: virtual void getFoo(T& result) { result = foo(); } virtual void getFoo(const T& result) { result =

# **System Requirements:**

The minimum requirements to play Virtual Reality games are: - Laptop or Computer with a Display having at least a resolution of 1280 x 720. - Operating System with at least Windows 7 or OS X 10.8. - Processor at least 1.2 - Graphics card must be able to play Virtual Reality games with the VR headset. - Minimum of 200MB of free hard disk space. -

<https://losoxla.net/photoshop-cc-2015-version-16-install-crack-with-product-key-3264bit-2/> <http://cicatsalud.com/html/sites/default/files/webform/wandspar271.pdf> https://wakelet.com/wake/\_VSz-IUNGOEfWuuSBChIP

[https://www.townofgb.org/sites/g/files/vyhlif636/f/uploads/parks\\_usage\\_request\\_form\\_and\\_instructions\\_2017.pdf](https://www.townofgb.org/sites/g/files/vyhlif636/f/uploads/parks_usage_request_form_and_instructions_2017.pdf) <http://www.divinejoyyoga.com/2022/07/05/photoshop-2021-version-22-4-crack-free/> <https://firmy.radom.pl/advert/photoshop-cc-2019-keygen-generator-license-code-keygen-download/> <https://trello.com/c/ZGKC4TXa/121-photoshop-2020-version-21-final-2022> <https://wakelet.com/wake/Q1ehYbCoLR-8zuPbIwB62> <http://peoplecc.co/?p=26203> <https://www.intellifleet.com.au/system/files/webform/Photoshop-2021-Version-2242.pdf> <https://bizzclassified.us/advert/adobe-photoshop-2022-version-23-keygen-updated-2022/> [https://influencerstech.com/upload/files/2022/07/VCJ2ZD1SYUbZyhZqUhv2\\_05\\_c9e6897329f0c3403fd096dd7b3601c4\\_file.pdf](https://influencerstech.com/upload/files/2022/07/VCJ2ZD1SYUbZyhZqUhv2_05_c9e6897329f0c3403fd096dd7b3601c4_file.pdf) <https://mugstand.com/article/photoshop-2021-version-22-2-product-key-and-xforce-keygen-registration-code-free-download-x64-latest-2022/> <https://shrouded-taiga-95335.herokuapp.com/farwero.pdf> <https://openaidmap.com/photoshop-2021-version-22-0-1-crack-mega-download-pc-windows/> [https://secret-scrubland-90907.herokuapp.com/Photoshop\\_2021\\_version\\_22.pdf](https://secret-scrubland-90907.herokuapp.com/Photoshop_2021_version_22.pdf) <https://trello.com/c/b2bU2ogx/73-photoshop-2021-version-225-license-code-keygen-free-download-2022> <http://ramchandars.com/wp-content/uploads/2022/07/garrode.pdf> [https://censorshipfree.net/upload/files/2022/07/jhlK9KHWC4mnzofnwMOm\\_05\\_e54d9eb6baa037b9d1221a06834df931\\_file.pdf](https://censorshipfree.net/upload/files/2022/07/jhlK9KHWC4mnzofnwMOm_05_e54d9eb6baa037b9d1221a06834df931_file.pdf) <https://www.transpower.co.nz/system/files/webform/Photoshop-2021-Version-2251.pdf> <http://www.hva-concept.com/adobe-photoshop-cc-2019-mem-patch-license-key-free-download-x64/> [https://travelwithme.social/upload/files/2022/07/CmS8jhoLcplDZMaryKCA\\_05\\_20e363f14778c8c7de1d89d16dac13d1\\_file.pdf](https://travelwithme.social/upload/files/2022/07/CmS8jhoLcplDZMaryKCA_05_20e363f14778c8c7de1d89d16dac13d1_file.pdf) [https://revistaenlacegrafico.com/wp-content/uploads/2022/07/Adobe\\_Photoshop\\_CC\\_2019\\_Version\\_20\\_Keygen\\_\\_\\_With\\_Serial\\_Key\\_Free\\_Download.pdf](https://revistaenlacegrafico.com/wp-content/uploads/2022/07/Adobe_Photoshop_CC_2019_Version_20_Keygen___With_Serial_Key_Free_Download.pdf) <http://seoburgos.com/?p=32160> <https://www.lmbchealth.com/advert/adobe-photoshop-2021-version-22-4-mem-patch-license-key-full-latest/> [https://predictionboard.com/upload/files/2022/07/KwR6IvwDme11cZfbFQJN\\_05\\_20e363f14778c8c7de1d89d16dac13d1\\_file.pdf](https://predictionboard.com/upload/files/2022/07/KwR6IvwDme11cZfbFQJN_05_20e363f14778c8c7de1d89d16dac13d1_file.pdf) <https://mycoopmed.net/adobe-photoshop-2022-version-23-0-2-mem-patch-license-key-full-free-download-2022-2/> [https://libertycentric.com/upload/files/2022/07/fNXreFZqYDWDPZWOyEG8\\_05\\_e54d9eb6baa037b9d1221a06834df931\\_file.pdf](https://libertycentric.com/upload/files/2022/07/fNXreFZqYDWDPZWOyEG8_05_e54d9eb6baa037b9d1221a06834df931_file.pdf) <https://offdq.com/2022/07/05/adobe-photoshop-2021-version-22-5-2022/>